## **How-to articles**

[Add how-to article](https://wiki.onap.org?createDialogSpaceKey=DW&createDialogBlueprintId=d6f5856a-9749-4e0f-8827-d76b0c75b5c2)

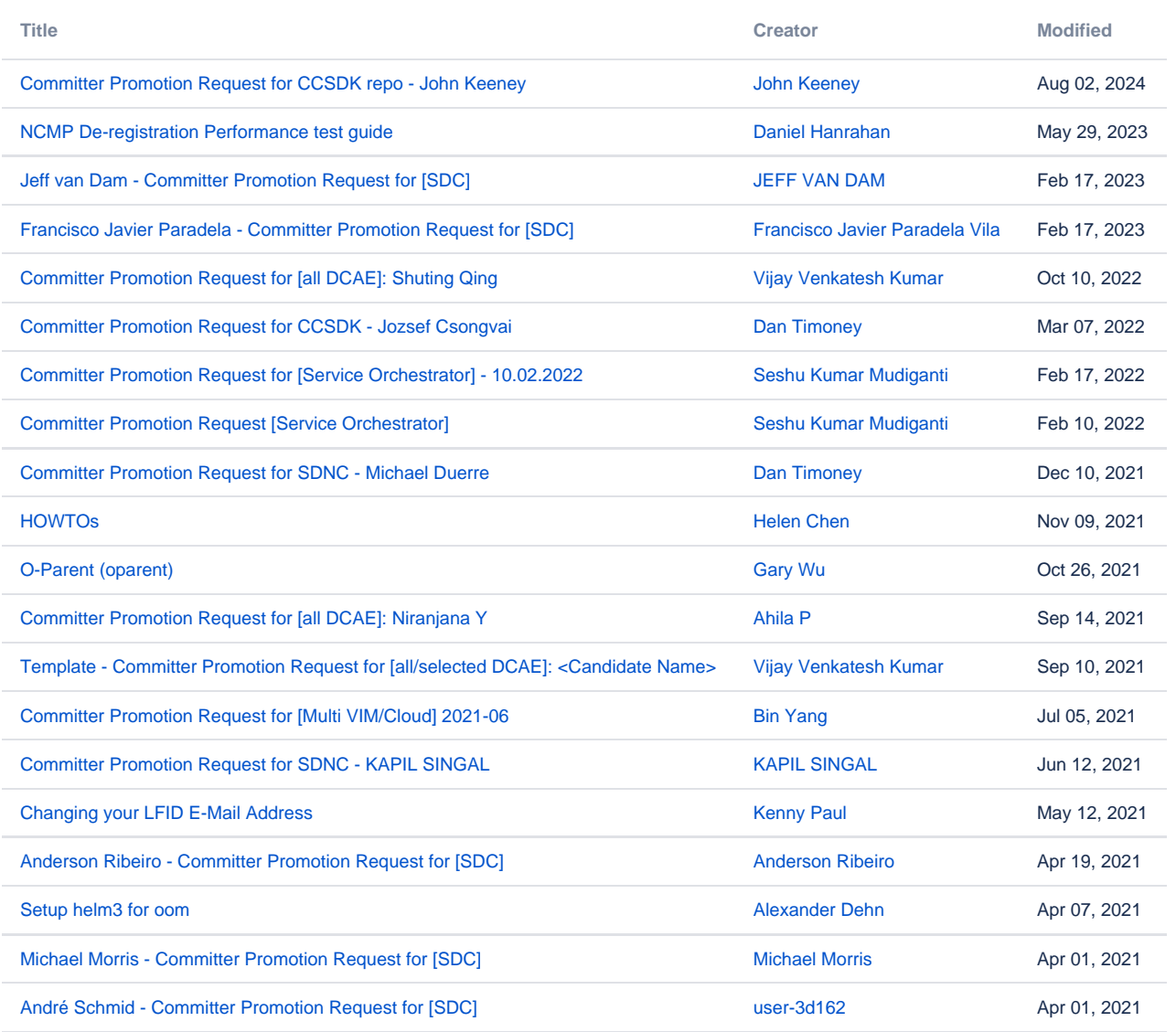

[Find more results](https://wiki.onap.org/dosearchsite.action?queryString=labelText:(kb-how-to-article)+AND+spacekey:(DW)&type=page,blog)